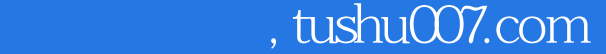

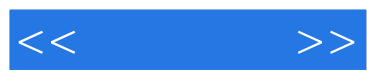

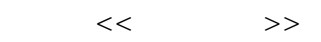

- 13 ISBN 9787115174390
- 10 ISBN 7115174393

出版时间:2008-4

页数:282

字数:454000

extended by PDF and the PDF

更多资源请访问:http://www.tushu007.com

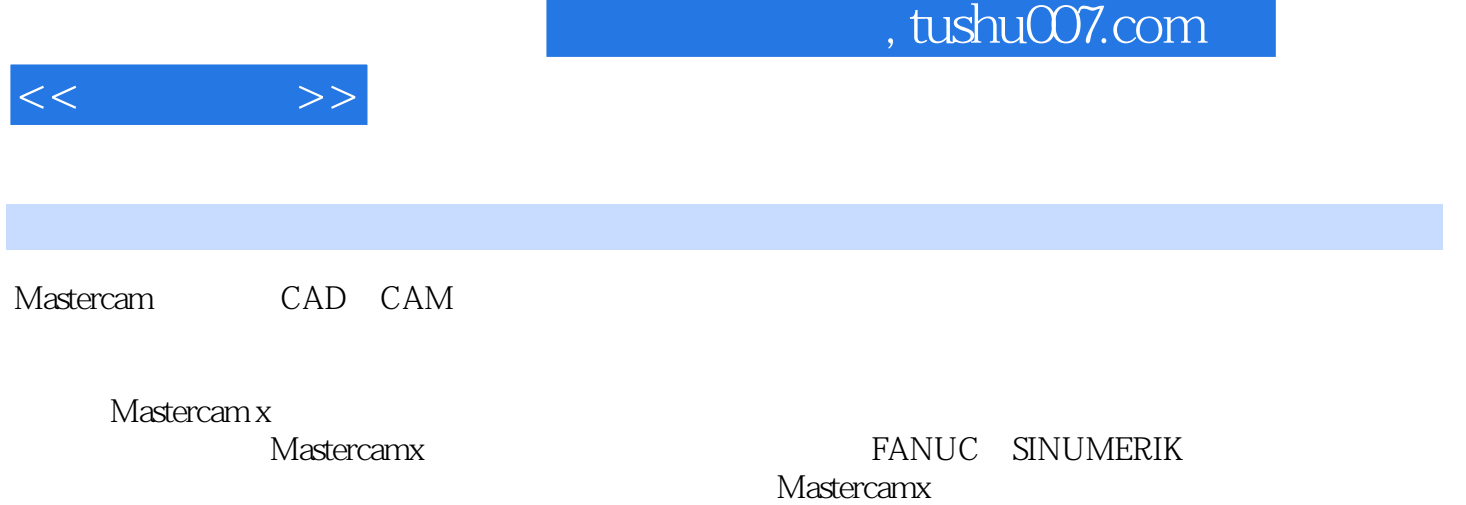

Mastercamx

 $\mathbb M$ astercam $\mathbb M$ astercam

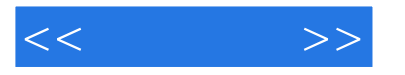

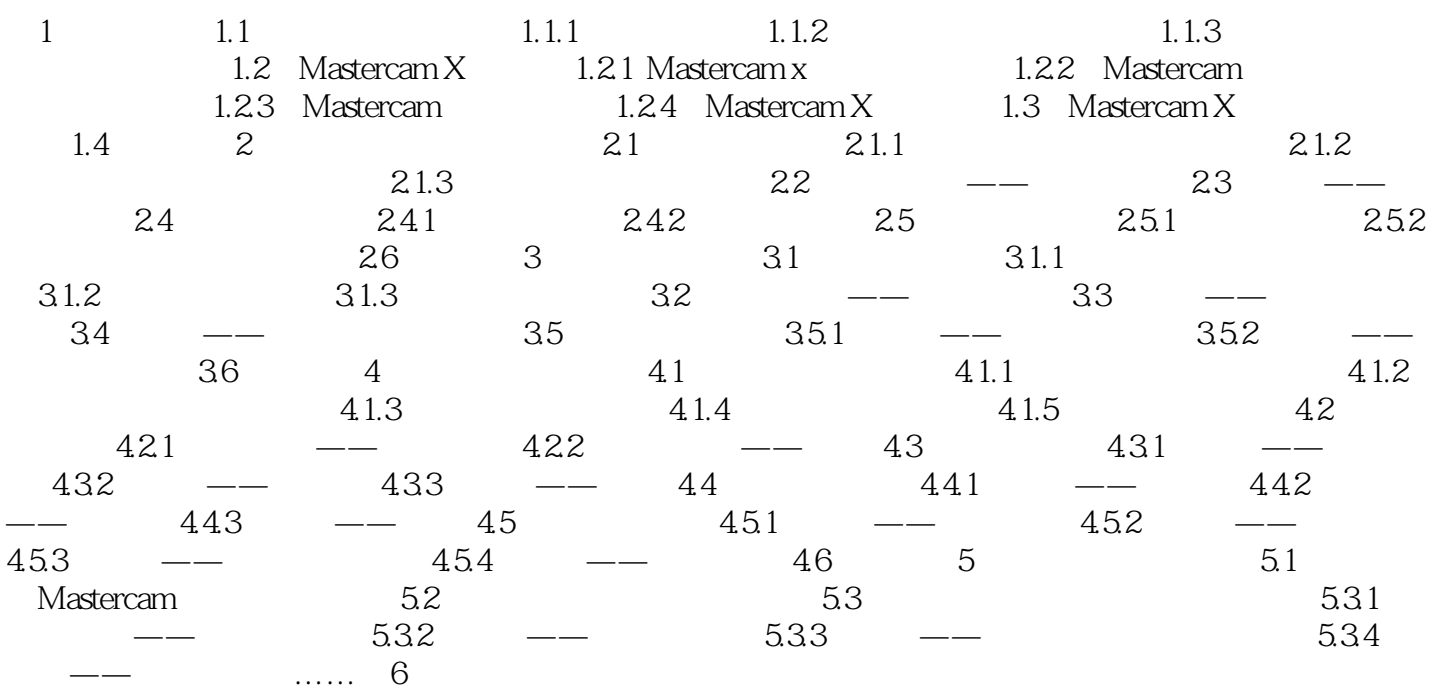

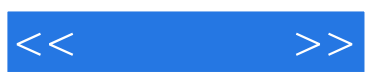

本站所提供下载的PDF图书仅提供预览和简介,请支持正版图书。

更多资源请访问:http://www.tushu007.com